There are some fully functional example applications for JVx. They are hosted on different servers and locations. It's easier to find the right location with the following listing:

- [The first app](https://doc.sibvisions.com/jvx/firstapp_step-by-step) (First steps with JVx CRUD with database table) [Download,](https://sourceforge.net/projects/jvxfirstapp/files/1.4/) [Project page](https://sourceforge.net/projects/jvxfirstapp/), [Documentation](http://www.sibvisions.com/en/jvxmdocumentation)
- **ERP Demo** ("complete" ERP System, with Java Webstart, Vaadin UI, mobile app) [Download,](https://sourceforge.net/projects/erpdemoapplication/files/) [Project page](https://sourceforge.net/projects/erpdemoapplication/), [Demo Webstart](http://demo.sibvisions.org/demoerp/application.jnlp), [Demo Vaadin UI](http://demo.sibvisions.org/demoerp/web/ui/) (User = manager, Password = manager)
- **KitchenSink**

[Source Code](https://github.com/sibvisions/jvx.kitchensink)

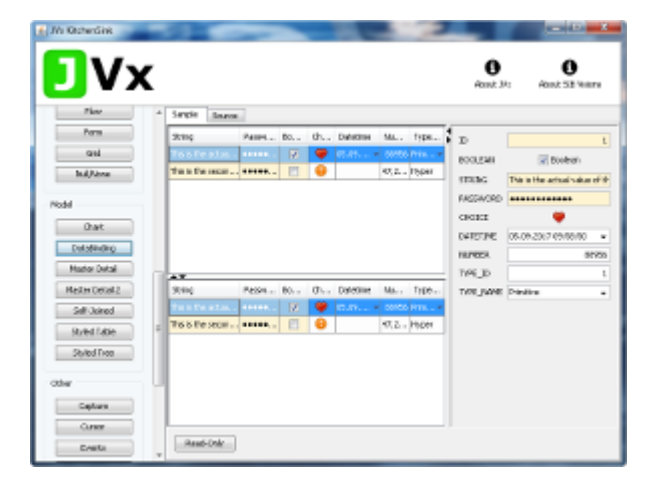

**Showcase** (JVx Component overview, Tree, Lazy loading, Master/Detail) [Download,](http://www.sibvisions.com/files/download/releases/showcase-1.0.zip) [|Source Code](http://www.sibvisions.com/files/download/releases/showcasesrc.zip)

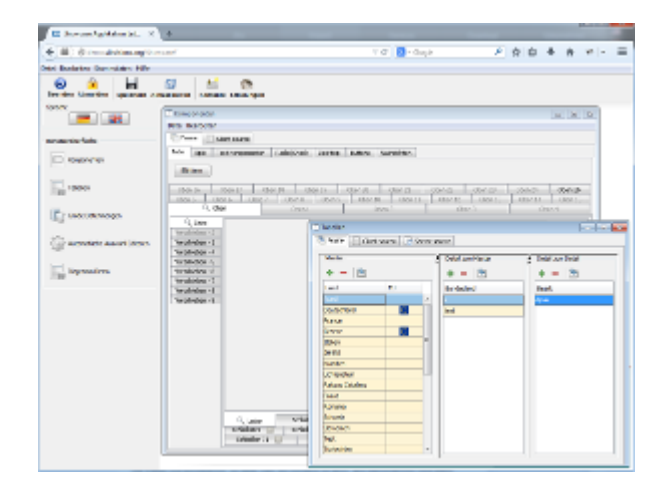

**Packung!** (Soccer betting game) [Source Code](http://www.sibvisions.com/files/download/releases/packung-0.5.5_src.zip)

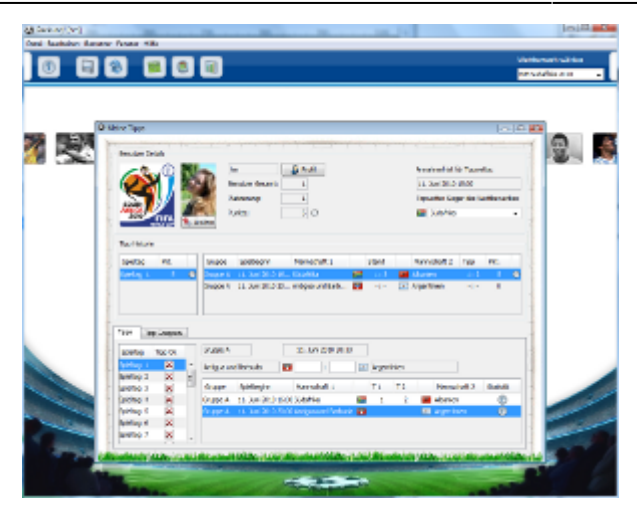

In addition to the example projects, we have more projects that might help you:

- **JVx Storages** (Storage for e.g MS Exchange Access) [Download,](https://sourceforge.net/projects/jvxstorages/files/) [Project page](https://sourceforge.net/projects/jvxstorages/)
- **AESStorageExport** (Storage for CSV Export as encrypted ZIP archive) [Project page](https://github.com/rjahn/AESStorageExport)
- **DropboxStorage** (Storage for accessing Dropbox files/folders) [Project page](https://github.com/sibvisions/DropboxStorage)
- **vert.x** (Connection implementation for vert.x) [Project page](https://github.com/sibvisions/jvx.vert.x)

An overview of all repositories:

- [SourceForge](https://sourceforge.net/directory/?q=jvx)
- [GitHub](https://github.com/sibvisions/)

From: <https://doc.sibvisions.com/> - **Documentation**

Permanent link: **[https://doc.sibvisions.com/jvx/example\\_applications](https://doc.sibvisions.com/jvx/example_applications)**

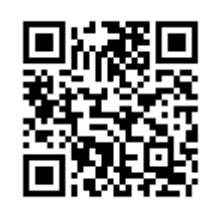

Last update: **2020/06/12 17:07**